## Article Enter the following settings for Verizon Email What type of account is this? Choose POP3 **Incoming Server Settings** Username: yourname@verizon.net (be sure to include your full email address) Password: your verizon account password POP3 server: incoming.verizon.net Security type: None Port: 110 **Outgoing Server Settings:** SMTP server: outgoing.verizon.net Security type: None Port: 25 Require sign-in Ensure box is checked Authentication type: Plain Username: yourname@verizon.net (be sure to include your full email address)

Password:

your verizon account password

**Article Details** 

Article ID:

250

Created On:

10 Dec 2010 3:36 PM

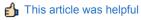

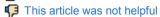

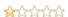